$,$  tushu007.com  $<<$  and a set  $>$  set  $>$  set  $>$  set  $>$  set  $>$  set  $>$  $<<$   $>>$ 

- 13 ISBN 9787894913388
- 10 ISBN 7894913383

出版时间:2004-3

页数:300

PDF

更多资源请访问:http://www.tushu007.com

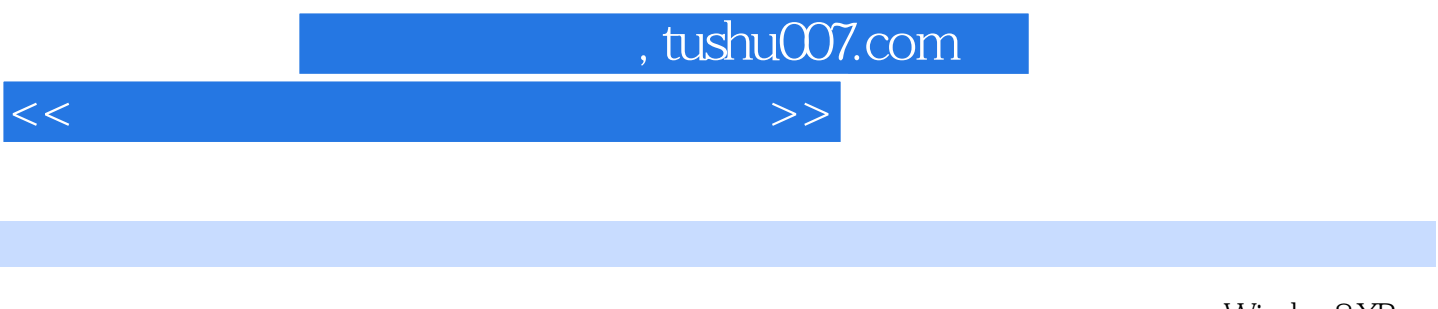

Word 2002

 ${\rm Window}8{\rm\,XP}$   ${\rm Excel}~2002$ 

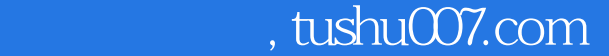

 $<<$  and a set  $>$  set  $>$  set  $>$  set  $>$  set  $>$  set  $>$ 

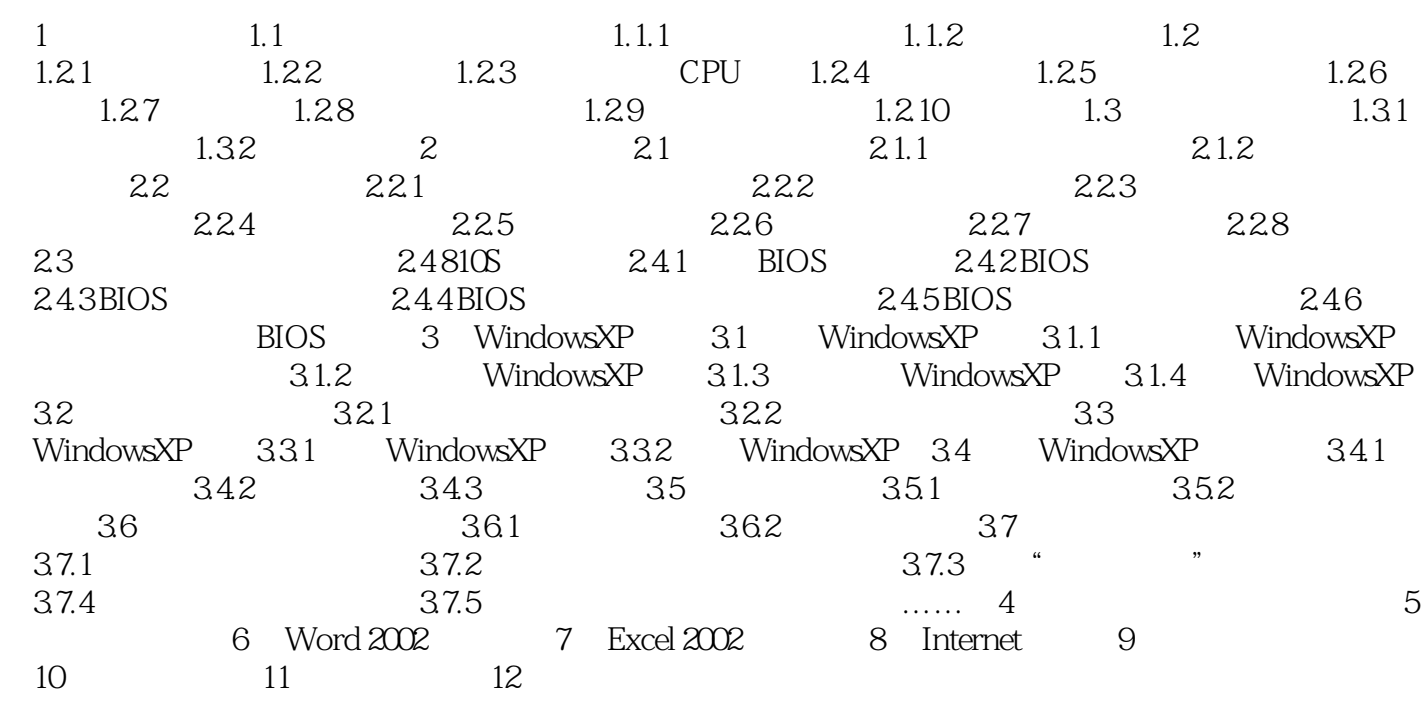

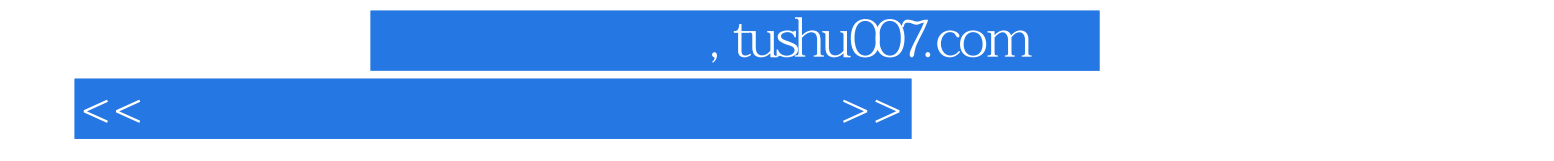

本站所提供下载的PDF图书仅提供预览和简介,请支持正版图书。

更多资源请访问:http://www.tushu007.com